<<CorelDRAW >>

<<CorelDRAW >>

- 13 ISBN 9787115214171
- 10 ISBN 7115214174

出版时间:2009-11

页数:344

PDF

更多资源请访问:http://www.tushu007.com

, tushu007.com

, tushu007.com

## <<CorelDRAW >>

CorelDRAW CorelDRAW X4

 $\text{CoreIDRAW X4}\qquad\qquad \text{CoreIDRAW}$ 

CorelDRAW

 $VI$ \* CorelDRAW"

## <<CorelDRAW >>

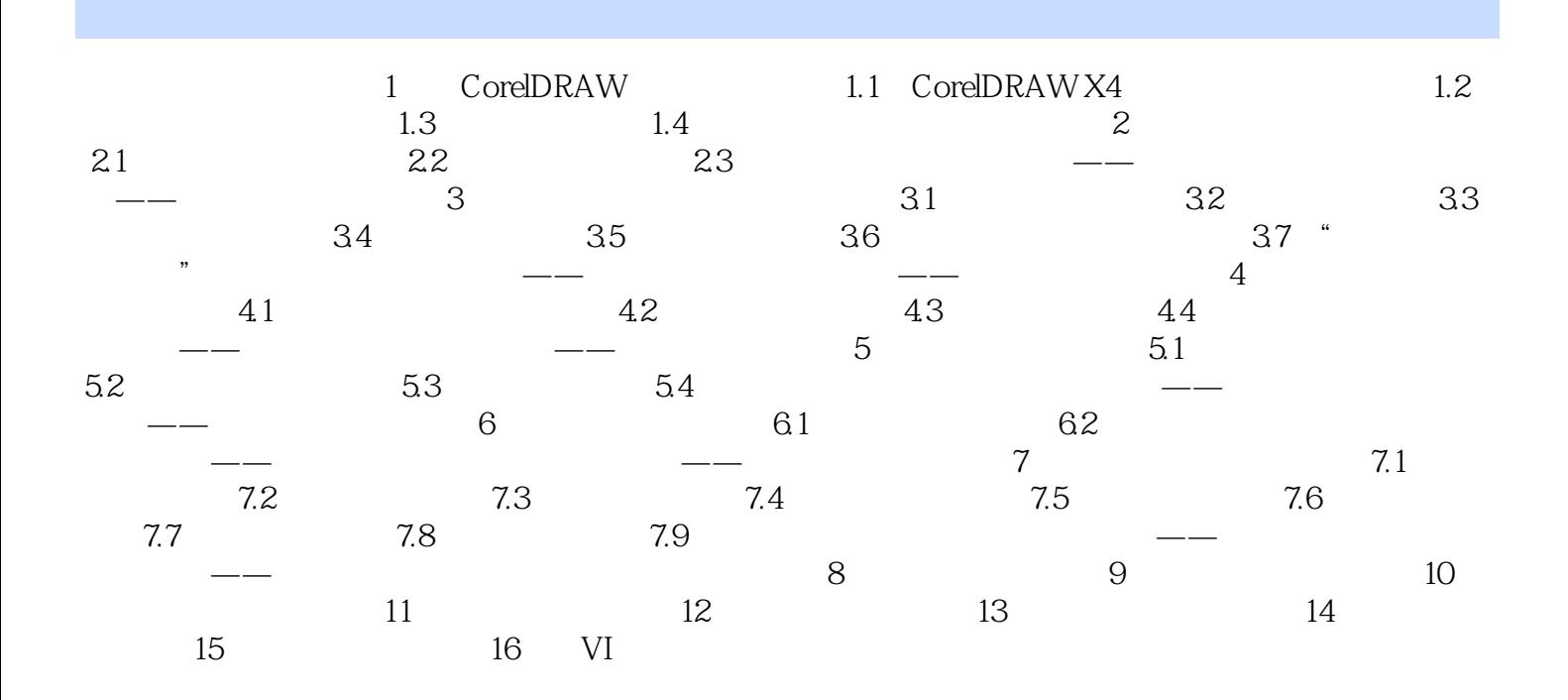

, tushu007.com

 $,$  tushu007.com

<<CorelDRAW >>

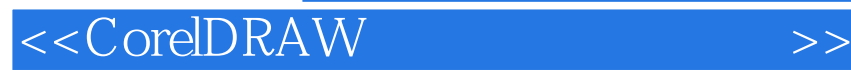

本站所提供下载的PDF图书仅提供预览和简介,请支持正版图书。

更多资源请访问:http://www.tushu007.com

 $,$  tushu007.com